# EUTHIA **TORMENT OF RESURRECTION**

# **IMPORTANT NOTICE**

The following digital content is version **1.0** (from the Kickstarter campaign run by Diea Games in 2020) that was **not** amended in any way.

> For the best gaming experience, please review *EN Euthia Errata FAQs for 1.0* file (in English) for all amended things in version **2.0**.

That file may be found at **steamforged.com/en-eu/blogs/resources**.

In case of any uncertainty, we recommend using the DeepL translator. **www.deepl.com/translator**.

# EUTHIR

# **TORMENT OF RESURRECTION**

# KSIĘGA SCENARIUSZY

# **SPIS TREŚCI**

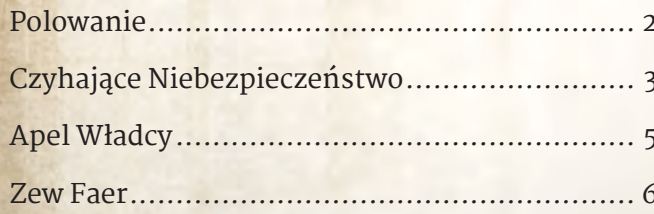

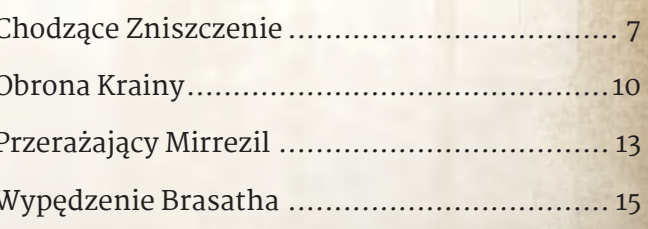

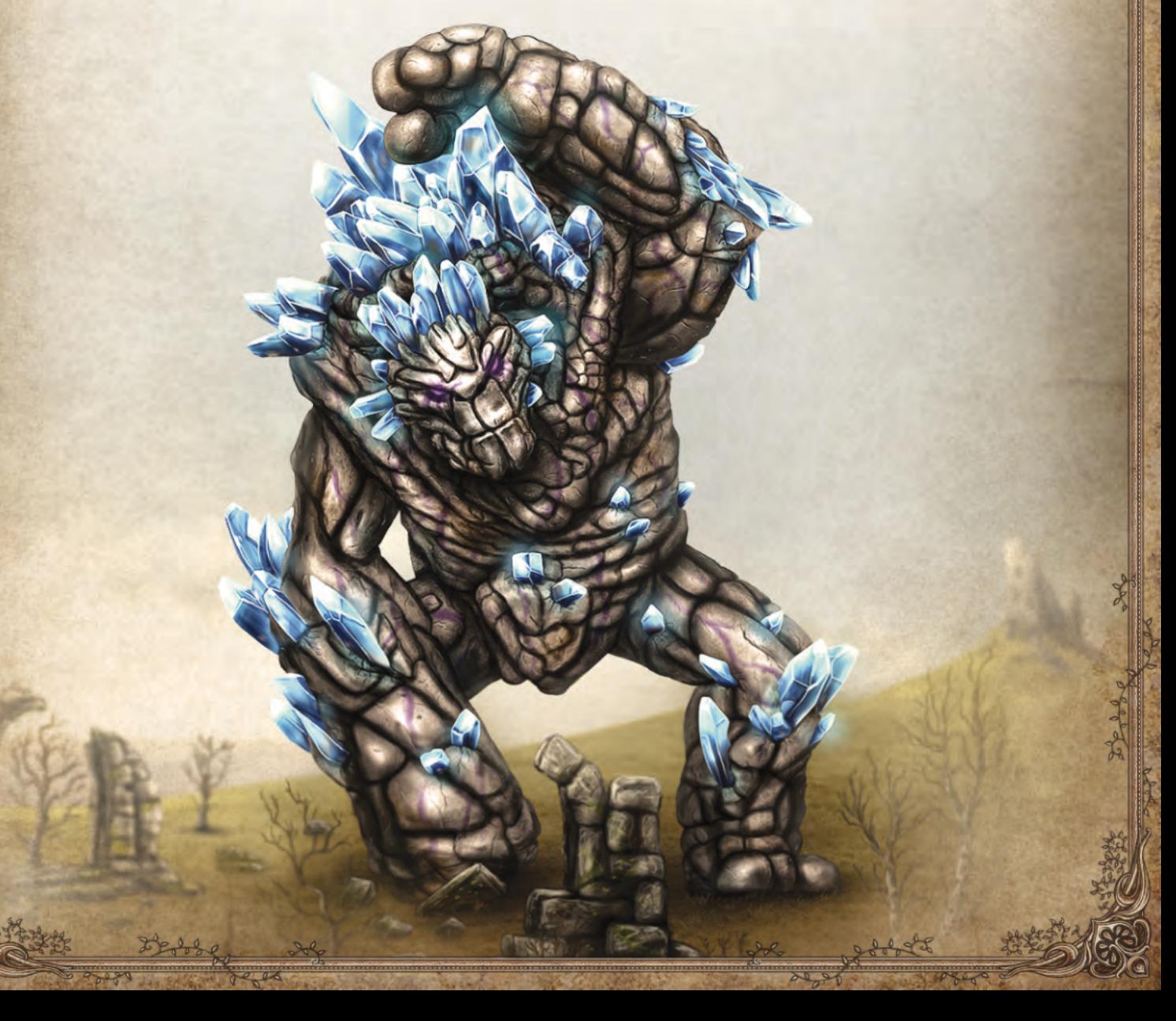

# <span id="page-2-0"></span>**Wstęp**

Ta księga zawiera zasady gry dla różnych scenariuszy. Każdy scenariusz posiada swój własny **poziom trudności** (normalny, trudny oraz heroiczny) i **czas rozgrywki na gracza**, opisany przy tytule scenariusza.

*Przykład: Polowanie jest scenariuszem o normalnym poziomie trudności, a jego ukończenie zajmuje około 30 minut na gracza.*

# **POLOWANIE** NORMALNY 30'/!

*Jak ulewny deszcz, potwory zalały te ziemie. Nawet ludzie, mieszkający w dotychczas bezpiecznych okolicach Kościoła, zaczęli drżeć ze strachu i odmawiają opuszczenia domostw, czy to w dzień, czy w nocy. Nadszedł czas, by zapolować na te kreatury!*

**Długość gry:** 7 rund.

**Cel gry:** Pokonać Potwory Poziomu 2.

**Zasady Przygotowania:** Kafel Startowy Mapy to kafel z Kościołem bez Kapłana. Stwórz stos kafli Mapy zgodnie z tabelą. Kafle Rozdziału IV i V nie są używane w tym scenariuszu.

Każdy z graczy rozpoczyna grę z jedną Miksturą Leczenia.

# **Zasady Specjalne**

Za każdym razem, gdy pokonasz Potwora Poziomu 2, możesz wziąć kartę Potwora jako Trofeum. Jeśli to zrobisz, a następnie chcesz odrzucić kartę Trofeum (aby wykonać Misję lub zrobić miejsce w Sakwie), połóż tę kartę Potwora zakrytą obok swojej planszy Bohatera. Postępuj tak samo, gdy zdecydujesz się nie zabierać karty jako Trofeum (połóż ją również obok planszy Bohatera).

Jeśli na koniec gry masz w Sakwie Trofeum Potwora Poziomu 2, dołącz je do pozostałych zachowanych wcześniej kart.

# **Punktacja Końcowa**

Oprócz normalnych zasad punktacji, każdy z graczy otrzymuje 2 punkty Reputacji za każdego Potwora Poziomu 2, którego pokonał w trakcie gry.

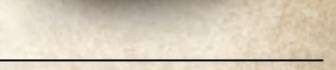

*Przygotowanie Mapy dla Scenariusza Polowanie*

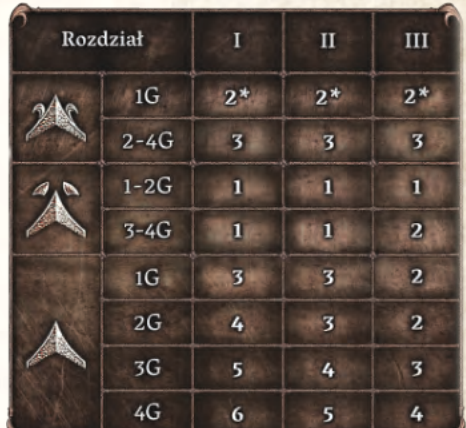

*\* Dla gry Jednoosobowej użyj konkretnych kafli Stałych, tak jak opisano w Instrukcji, strona 31.*

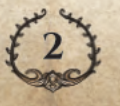

# <span id="page-3-0"></span>**Czyhające** NIEBEZPIECZEŃSTWO NORMALNY / TRUDNY / HEROICZNY 40'/

*Gdy po raz pierwszy usłyszałeś o przerażającej grupie Potworów terroryzujących okolicę Kościoła, brzmiało to jak jakaś bujda. Jednak zagrożenie okazało się prawdziwe, a Ty nie masz zbyt wiele czasu, by przygotować się do obrony ostatniego źródła nadziei w całej Euthii.*

Jest to **scenariusz semi-kooperacyjny**. W Ostatniej Bitwie, jeśli wszyscy Bohaterowie zginą, to wszyscy przegrywają. Jeśli chociaż jeden Bohater przeżyje, wszyscy wygrywają.

Scenariusz można również rozegrać w pełnej kooperacji, używając zasad dla Gry Kooperacyjnej znajdujących się w **Instrukcji, strona 33**.

**Długość gry:** 8 standardowych rund gry, po których następuje 1 specjalna Runda Ostatniej Bitwy.

**Cel gry:** Rywalizuj z innymi graczami o Reputację i szacunek ludu Euthii. Walcz z nimi ramię w ramię przeciw przerażającej grupie Wrogów (Potworów i/lub Potworów Elitarnych) podczas Ostatniej Bitwy.

**Zasady Przygotowania:** Kafel Startowy Mapy to kafel z Kościołem bez Kapłana. Stwórz stos kafli Mapy zgodnie z tabelą.

Wybierz jeden z trzech poziomów trudności dla tego scenariusza – **Normalny**, **Trudny** lub **Heroiczny**. Poziom trudności określa siłę przeciwników, którym Bohaterowie stawią czoła na koniec gry.

Każdy z graczy rozpoczyna grę z jedną Miksturą Leczenia.

# **Zasady Specjalne**

## **Śmierć Bohatera**

Za każdym razem, gdy Twój Bohater zginie, bez względu na przyczynę, postępuj zgodnie z instrukcjami dotyczącymi śmierci Bohatera, ale z poniższymi wyjątkami:

- **1.** Tracisz tylko 1 punkt Reputacji (zamiast 2).
- **2.** Jeśli Bohater zginie w trakcie Walki, Gracz-Potwór natychmiast zyskuje 2 punkty Reputacji. Nie zabiera żetonu pokonanego Bohatera.

#### **Runda Ostatniej Bitwy**

Na początku 9 rundy, postępuj zgodnie z poniższymi zasadami:

- **1.** Umieść wszystkich Bohaterów w Kościele, a ich Zdrowie przywróć do Maksimum.
- **2.** Przygotuj wszystkie wykorzystane Przedmioty i Umiejętności.
- **3.** Odwróć wszystkie Klejnoty na ich aktywną stronę.
- **4.** Gracze mogą zmienić Wyposażenie i użyć Umiejętności i Przedmiotów używanych Poza Walką.

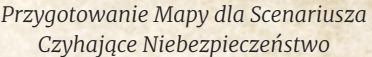

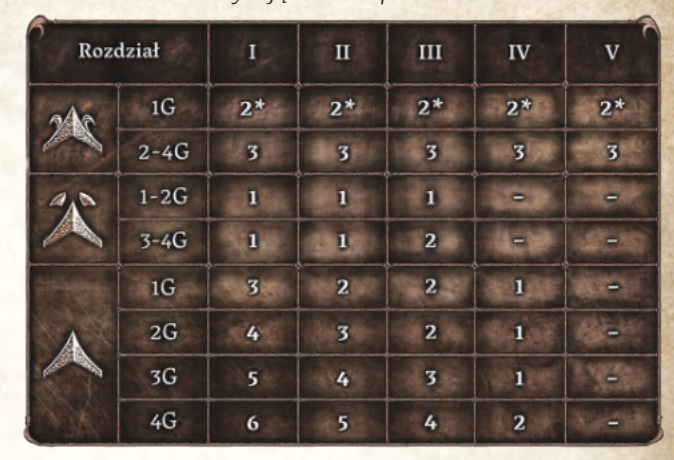

*\* Dla gry Jednoosobowej użyj konkretnych kafli Stałych, tak jak opisano w Instrukcji, strona 31.*

**Uwaga:** W tej rundzie gracze nie wykonują żadnych Akcji, Darmowych Akcji, ani się nie Ruszają. Z tego powodu nie mogą też Nauczyć się nowych Umiejętności, jako że wymagana jest do tego Akcja Handlu. Nie mogą też kupić Mikstury w Kościele z tego samego powodu.

#### **Przygotowanie Ostatniej Bitwy**

Zanim zacznie się walka, postępuj zgodnie z poniższymi krokami:

- **1.** Użyj **Tabeli 1 (strona 4)** by określić, ilu potrzeba Wrogów (Potworów i Potworów Elitarnych), w zależności od poziomu trudności i ilości graczy. Dobierz karty z odpowiednich talii.
- **2.** Potasuj dobrane karty razem i rozłóż je odkryte w jednej linii. Kolejność kart od lewej do prawej określa kolejność, w jakiej Wrogowie będą atakować graczy.

Ostatnia Bitwa korzysta z tych samych zasad, co gra Jednoosobowa:

- **1.** Odłóż na bok 2 kości Bohatera nie biorącego udziału w grze. Będą one kośćmi Potwora.
- **2.** Zwróć karty Kontroli do pudełka, nie biorą one udziału w Ostatniej Bitwie.
- **3.** Potasuj talię kart Walki i połóż obok, rewersem do góry.
- **4.** Z talii Złotych kart zastąp karty Kontroli Duszy kartami przedstawiającymi ikonę gry dla Jednego gracza.
- **5.** Stwórz 2 stosy kart, bank Srebrnych i bank Złotych kart zgodnie z **Tabelą 2 (strona 4)**.

**Uwaga:** W Grze Jednoosobowej dodaj odpowiednią liczbę kart Srebrnych i Złotych według tabeli do odpowiednich banków kart, tj. do banków kart zawierających już karty zebrane podczas normalnej rozgrywki.

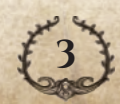

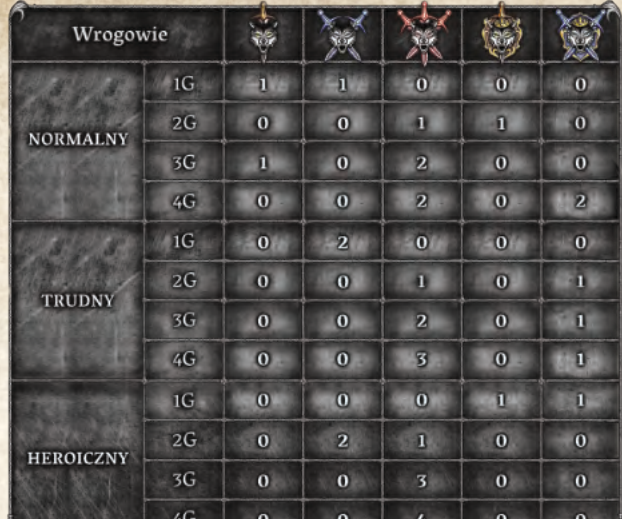

#### *Tabela 1 Tabela 2*

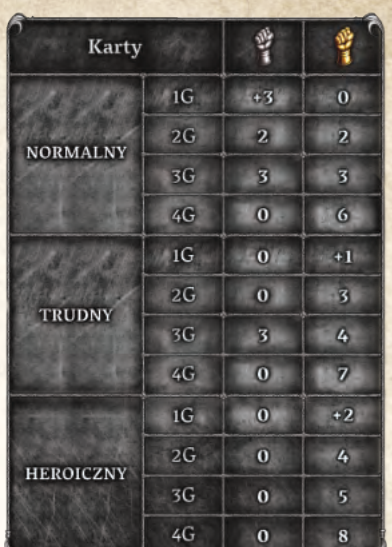

#### **Rozpoczęcie Walki**

Na początku walki każdy z Bohaterów, wykorzystując odpowiedni Przedmiot lub Umiejętność, może wykonać Pierwsze Uderzenie, aby zaatakować dowolnego przeciwnika (Potwora lub Potwora Elitarnego).

Gracze sami decydują w jakiej kolejności zaatakują. Jeśli gracze nie mogą dojść w tej kwestii do porozumienia, należy wybrać losową kolejność. Ten sam Wróg może być atakowany przez więcej niż jednego Bohatera.

#### **Rundy Walki**

Ostatnia Bitwa trwa serię Rund Walki, a każda z nich składa się z 4 Faz. Bitwa trwa do momentu, aż wszyscy Wrogowie zostaną pokonani lub wszyscy Bohaterowie zginą.

- **1.** Faza Leczenia Bohatera
- **2.** Faza Ataku Potwora (patrz poniżej)

Powtarzaj Fazę 1 i 2 do czasu, aż każdy z Wrogów zaatakuje.

- **3.** Faza Leczenia Bohatera
- **4.** Faza Ataku Bohaterów (patrz poniżej)

Walka podlega tym samym zasadom, co w grze Jednoosobowej, z poniższymi wyjątkami:

- ◆ Nie używa się Kości Nadziei.
- ◆ Efekty Srebrnych i Złotych kart działają wyłącznie na Bohatera, który został zaatakowany przez danego Wroga (patrz poniżej).

W Fazie 2, każdy Wróg atakuje, jeden po drugim, w kolejności określonej przez rozłożone wcześniej karty Wrogów. Kiedy Wróg atakuje, gracze muszą wybrać jednego z Bohaterów, który będzie celem ataku. Jeśli gracze nie mogą dojść w tej kwestii do porozumienia, należy wybrać losowego Bohatera. Jeden Bohater może być atakowany więcej niż raz w tej Fazie.

W Fazie 4, każdy z Bohaterów atakuje jednego Wroga Bronią lub Umiejętnością, która nie ma efektu Pierwszego Uderzenia. Używa w tym celu Przedmiotów i Umiejętności, tak jak w czasie normalnej Fazy Ataku Bohatera. Bohaterowie mogą atakować w dowolnej kolejności, a jeden Wróg może być celem ataku kilku Bohaterów w tej Fazie.

Bohaterowie nie otrzymują Nagród za pokonanie Wrogów podczas Ostatniej Bitwy.

#### **Interakcja Między Graczami**

Podczas Ostatniej Bitwy Bohaterowie mogą Leczyć innych Bohaterów korzystając z Esencji Wody, Mikstur Leczenia lub Zwojów Leczenia. Gracze mogą używać żetonów Gaar podczas ataku innego Bohatera, by modyfikować rzut Gracza-Potwora (ale nie rzut Bohatera).

Każda inna interakcja między graczami jest zabroniona, np. przekazywanie żetonów Gaar albo innych Przedmiotów innym graczom, używania Umiejętności lub Wyposażenia by pomagać innym graczom, itp.

#### **Śmierć Bohatera w Walce**

Jeśli Twój Bohater zginie podczas Ostatniej Bitwy, nie tracisz punktów Reputacji, ale nie bierzesz też dalszego udziału w grze.

### **Zakończenie Scenariusza**

Scenariusz może zakończyć się na jeden z dwóch sposobów:

- ◆ Jeśli pokonano wszystkich wrogów podczas Ostatniej Bitwy, Bohaterowie pomyślnie obronili Kościół. Wszyscy Bohaterowie wygrywają.
- ◆ Jeśli wszyscy Bohaterowie zginęli w Ostatniej Bitwie, Bohaterowie zawiedli i nie obronili Kościoła i ludu Euthii. Wszyscy Bohaterowie przegrywają.

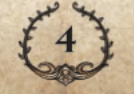

# <span id="page-5-0"></span>**APEL WŁADCY** NORMALNY 60'/

*Nawet gdy Potężne Smoki i oszalałe Potwory krążą między osadami, zwykłe życie mieszkańców Euthii toczy się dalej. Władca Cytadeli nagrodzi Cię, jeśli wypełnisz jego zadania.*

**Długość gry:** 10 rund.

**Cel gry:** Wykonać jak najwięcej Misji Władcy.

**Zasady Przygotowania:** Kafel Startowy Mapy to kafel z Kościołem bez Kapłana. Stwórz stos kafli Mapy zgodnie z tabelą. Kafle Rozdziału V nie są używane w tym scenariuszu.

Nie wybieraj kafli Spotkań losowo. Użyj Ocalałych (Rozdział I), Zbrojmistrza (Rozdział II) i Władcy (Rozdział III). W grze dla 3 lub 4 graczy użyj też Złodziei (Rozdział III).

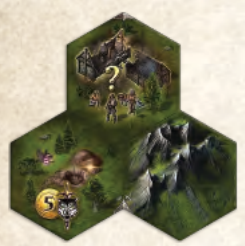

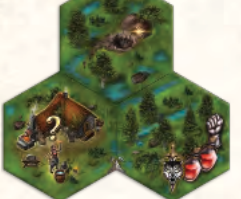

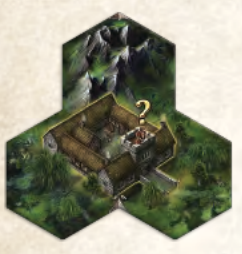

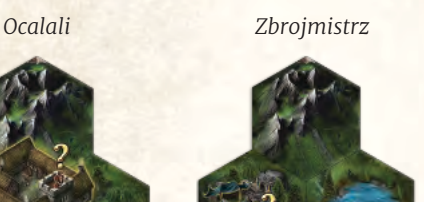

*Władca Złodzieje*

*Przygotowanie Mapy dla Scenariusza Apel Władcy*Rozdział  $\mathbf{H}$  $\overline{\mathbf{H}}$  $\overline{I}$ IV  $1G$  $2^*$  $2*$  $2*$  $2^*$  $2 - 4G$  $\overline{3}$  $\overline{\mathbf{3}}$  $\overline{3}$  $\overline{\mathbf{3}}$  $1-2G$  $\mathbf{I}$  $\blacksquare$  $-1$ E  $3-4G$ **I** FШ XI. ÷  $\overline{2}$  $\overline{\mathbf{3}}$  $1G$  $\overline{\mathbf{3}}$  $\overline{2}$  $2G$  $\overline{\mathbf{3}}$  $\overline{\mathbf{3}}$  $\overline{\mathbf{3}}$  $\overline{2}$  $3G$  $\overline{\mathbf{5}}$ 4  $\overline{\mathbf{3}}$  $\overline{4}$  $4G$  $\mathbf{6}$  $\overline{\mathbf{5}}$  $\boldsymbol{6}$  $5<sup>1</sup>$ 

#### *\* Dla gry Jednoosobowej użyj konkretnych kafli Stałych, tak jak opisano w Instrukcji, strona 31.*

Użyj Potworów Elitarnych 1 i 2 Poziomu.

Każdy z graczy rozpoczyna grę z jedną Miksturą Leczenia.

# **Punktacja Końcowa**

Oprócz normalnych zasad punktacji, każdy z graczy otrzymuje 2 punkty Reputacji za każdą ukończoną przez siebie Misję Władcy w trakcie gry.

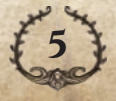

*Po kilku cichych miesiącach, kolejna fala Faer zagraża naszym ziemiom; Potwory stały się silniejsze i jeszcze bardziej zaciekłe niż kiedykolwiek wcześniej! Niełatwo zachować wiarę w czasach, gdy nawet Bohaterowie nie są pewni, czy mogą sprostać takim bestiom.*

**Długość gry:** 10 rund.

**Cel gry:** Pokonaj Potwory wzmocnione większą ilością Srebrnych i Złotych kart.

**Zasady Przygotowania:** Kafel Startowy Mapy to kafel z Kościołem bez Kapłana. Stwórz stos kafli Mapy zgodnie z tabelą.

Użyj Potworów Elitarnych 1 i 2 Poziomu.

Każdy z graczy rozpoczyna grę z 5 Złotymi monetami i 3 punktami Reputacji.

**Pamiętaj:** Żaden z Bohaterów nie zaczyna gry z Odkrytymi żetonami Bohatera; muszą je najpierw Odkryć w trakcie Akcji Handlu tak jak zawsze.

# **Zasady Specjalne**

Na początku każdej z pierwszych 6 rund, każdy z graczy dobiera na rękę 1 Srebrną kartę. Od rundy 7, każdy z graczy dobiera na rękę 1 Złotą (zamiast Srebrnej karty).

Za każdym razem, gdy pokonasz Potwora, weź żeton Bohatera nie biorącego udziału w grze i połóż go na swojej planszy Bohatera.

**Pamiętaj:** W grze Jednoosobowej, za każdym razem, gdy dobierasz Srebrną lub Złotą kartę, dołóż 1 kartę odpowiedniego typu do właściwego banku kart.

# **Punktacja Końcowa**

Oprócz normalnych zasad punktacji, każdy z graczy otrzymuje 1 punkty Reputacji za każdy żeton Bohatera niebiorącego udziału w grze na swojej planszy Bohatera.

<span id="page-6-0"></span>**ZEW FAER** NORMALNY 60'/!

*Przygotowanie Mapy dla Scenariusza Zew Faer*

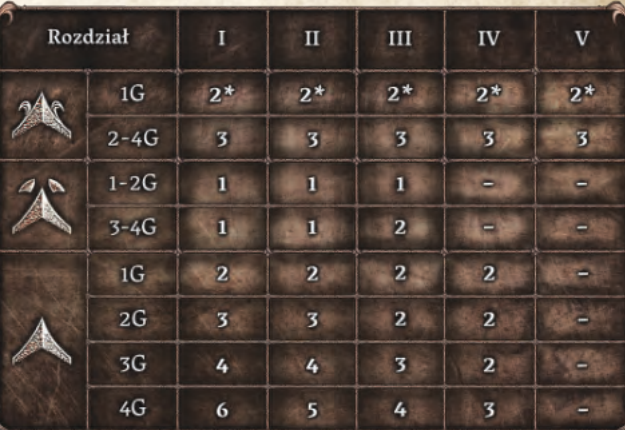

*\* Dla gry Jednoosobowej użyj konkretnych kafli Stałych, tak jak opisano w Instrukcji, strona 31.*

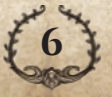

# <span id="page-7-0"></span>**Chodzące Zniszczenie**

*Przy użyciu mrocznej magii łagodny, choć prostolinijny Kryształowy Golem został zmuszony do niszczenia naszych ziem. Golem jest tego świadomy; nie mogąc się przed tym powstrzymać, zostaje doprowadzony niemal na skraj szaleństwa. Musisz pomóc wyzwolić jego umysł spod kontroli Faer. Powstrzymaj go, zanim zabije więcej osób i spowoduje nieodwracalne zniszczenia w całej okolicy.*

**Długość gry:** Do 11 rund.

**Cel gry:** Uwolnić Kryształowego Golema spod wpływu Faer przed końcem 11 rundy.

**Zasady Przygotowania:** Kafel Startowy Mapy to kafel z Kościołem bez Kapłana. Stwórz stos kafli Mapy zgodnie z tabelą. Dodaj kafel Ruin do kafli Rozdziału I i potasuj go. Kafle Rozdziału V nie są używane w tym scenariuszu.

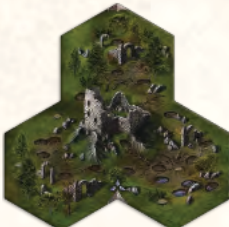

*Ruiny*

Rozdziel Potwory Elitarne Poziomu I oraz Poziomu II. Potasuj oddzielnie każdą z talii i połóż zakrytą w zasięgu graczy. Połóż talie Nagród za Zlecenie Poziomu 1 i Poziomu 2 obok talii Potworów Elitarnych.

**Uwaga:** Przygotowanie i zasady dotyczące Potworów Elitarnych różnią się od podstawowych zasad. Więcej informacji znajdziesz poniżej.

Połóż żeton Mocy Faer na torze Reputacji, zgodnie z ilością graczy. Jeśli wartość przekracza 50 punktów, odwróć żeton na drugą stronę (+50).

- ◆ **1 gracz:** 30
- ◆ **2 graczy:** 40
- ◆ **3 graczy:** 60
- ◆ **4 graczy:** 80

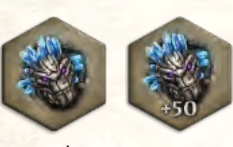

*Żeton Mocy Faer*

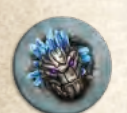

Połóż jeden żeton Golema każdego z Bohaterów na polu "0" na torze Reputacji.

*Żeton Golema*

Połóż Zwoje Teleportacji i kartę Mocy Faer w zasięgu graczy.

Rozdziel żetony Destrukcji na 2 stosy, według ich typu – A i B. Potasuj oba stosy oddzielnie i stwórz jeden wspólny zakryty stos z żetonami B na spodzie i żetonami A na wierzchu.

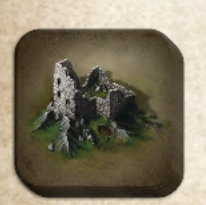

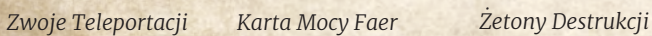

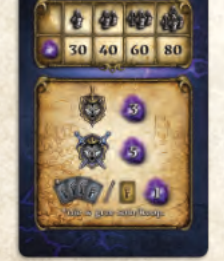

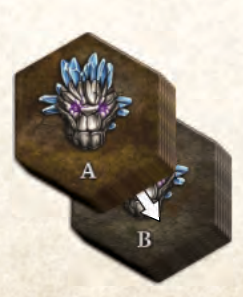

*Przygotowanie Mapy dla Scenariusza Chodzące Zniszczenie*

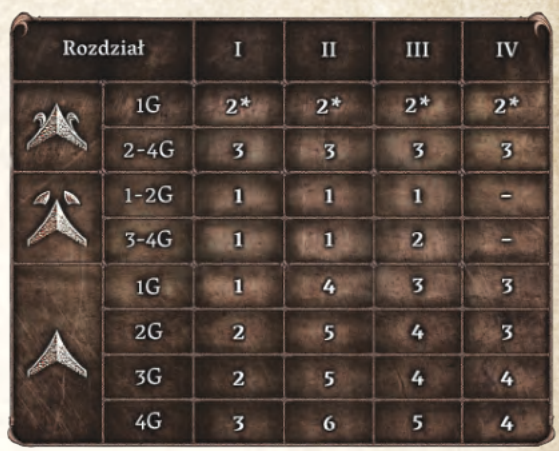

*\* Dla gry Jednoosobowej użyj konkretnych kafli Stałych, tak jak opisano w Instrukcji, strona 31.*

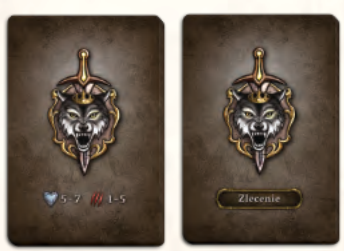

*Talie kart Potworów Elitarnych Poziomu 1 i Nagród za Zlecenie*

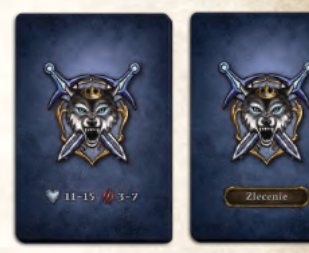

*Talie kart Potworów Elitarnych Poziomu 2 i Nagród za Zlecenie*

Rozdziel karty Szału Zniszczenia na stosy według ich poziomu. Potasuj każdy ze stosów oddzielnie i stwórz jedną wspólną talię z kartami najwyższego poziomu na spodzie i pozostałymi kartami, w kolejności malejącej, na wierzchu. Karty połóż rewersem do góry.

Każdy z graczy rozpoczyna grę z 8 Złotymi monetami i 2 punktami Reputacji.

**Pamiętaj:** Żaden z Bohaterów nie zaczyna gry z Odkrytymi żetonami Bohatera; muszą je najpierw Odkryć w trakcie Akcji Handlu tak jak zawsze.

# **Zasady Specjalne**

Gdy odsłonisz kafel Ruin, połóż na jednym z jego pól (losowo) figurkę Golema.

Na początku każdej kolejnej rundy odkryj jedną kartę Szału Zniszczenia. Wskaże ona, gdzie przemieści się Golem i które miejsce zostanie zniszczone.

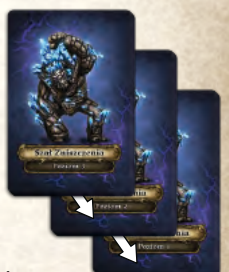

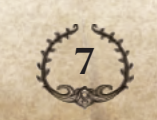

## Heroiczny 70′ **/**

Kierunek ruch Golema określają ponumerowane pola na karcie Szału Zniszczenia. Golem porusza się (w linii prostej) w jednym ze wskazanych kierunków (w kolejności numerycznej), w którym może przemieścić się najdalej. W przypadku *Symbol Ruchu Ponumerowane pola*

remisu wybierz kierunek o niższej

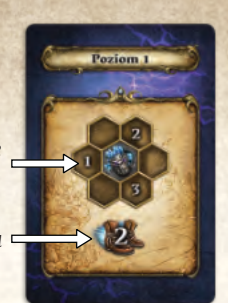

wartości. Wartość pokazana na symbolu Ruchu określa maksymalną odległość pól, na jaką przemieszcza się Golem w wybranym kierunku.

**Uwaga:** Gdy Golem wejdzie na pole znajdujące się na krawędzi mapy, nie odkrywaj nowych kafli Mapy.

*Przykład: Golem ma 3 punkty Ruchu. W oparciu o obecny układ Mapy, Golem może przemieścić się wyłącznie o 2 pola w kierunku z numerem 1. Może się jednak przemieścić o 3 pola zarówno w kierunku z numerem 2, jak i z numerem 3. W związku z tym, udaje się w kierunku z numerem 2, gdyż ma on niższy numer.*

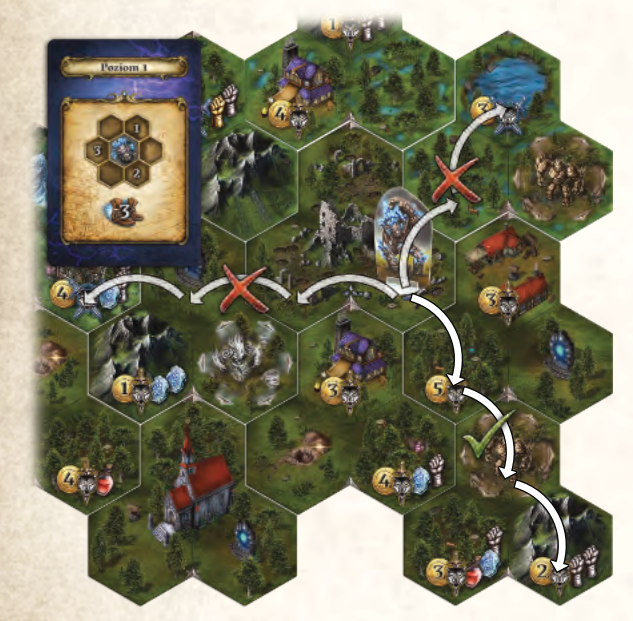

Za każdym razem, gdy Golem wejdzie na pole bez żetonu Zniszczenia (nie licząc pól na kaflu Ruin, które zostały już zniszczone), postępuj zgodnie z poniższymi krokami:

- **1.** Usuń wszystkie żetony Bohatera, Interakcji i Handlu z tego pola i połóż je na planszy Scenariusza, pod torem Rundy. Będą one potrzebne podczas Punktacji Końcowej.
- **2.** Weź wierzchni żeton Zniszczenia ze stosu i umieść go (awersem do góry) na tym polu. Zastępuje on oryginalne pole do końca rozgrywki.

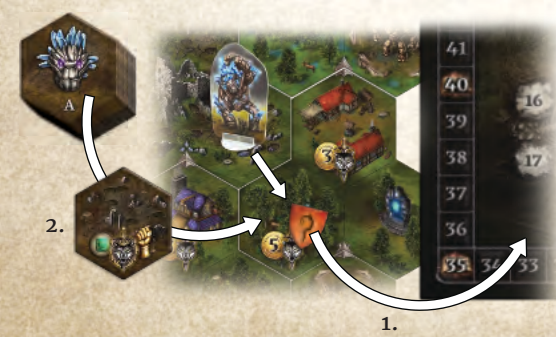

Jeśli golem zniszczy w ten sposób pole Spotkania lub wszystkie 3 pola otaczające Spotkanie Specjalne (np. Najemników), usuń odpowiednie karty Spotkania z gry i zwróć je do pudełka.

Jeśli wszystkie 3 pola wokół Kościoła zostaną zasłonięte żetonami Zniszczenia, połóż figurkę Kościoła na środku Kafla Startowego. Możesz normalnie odwiedzić Kościół.

Jeśli wszystkie 3 pola wokół Wież Zabójców Smoków zostaną zniszczone, na środku kafla Specjalnego połóż żeton Handlu Bohatera, który wyzwolił to pole. Jeśli Wieże Zabójców Smoków nie zostały wyzwolone, na środku kafla Specjalnego połóż żeton Bohatera nie biorącego udziału w grze. Możesz normalnie odwiedzić Wieże Zabójców Smoków.

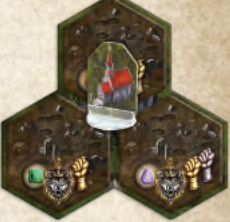

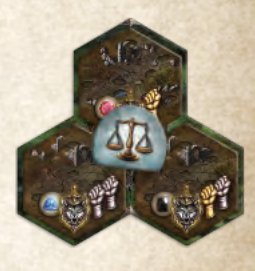

Jeśli Golem wejdzie na pole zajmowane przez Twojego Bohatera, twój Bohater zostaje zabity. Postępuj zgodnie z poniższymi instrukcjami:

- **1.** Połóż swojego Bohatera w Kościele.
- **2.** Przywróć Zdrowie Bohatera do Maksymalnego Poziomu.
- **3.** Odejmij 1 punkt Reputacji.
- **4.** Jeśli trwa Twoja tura, kontynuuj grę, korzystając z pozostałych żetonów Akcji, Przedmiotów i Umiejętności.

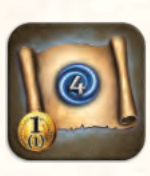

Podczas tego scenariusza, jeśli Twój Bohater Odradza się (z jakiegokolwiek powodu), weź Zwój Teleportacji jeśli jeszcze takiego nie posiadasz; możesz z niego natychmiast skorzystać lub schować na później do jednej ze swoich Sakw.

#### **Walka z Potworem Elitarnym**

Wszystkie żetony Zniszczenia zawierają Potwory Elitarne Poziomu 1 lub Poziomu 2. Podobnie jak ze zwykłymi Potworami, nie możesz wejść na pole zawierające niepokonanego Potwora Elitarnego, chyba że natychmiast po wejściu na to pole wykonasz Akcję Walki. Postępuj zgodnie z normalnymi zasadami Walki z Potworem.

Jeśli pokonałeś Potwora Elitarnego, postępuj zgodnie z poniższymi zasadami:

- **1.** Znajdź odpowiednią kartę Nagrody za Zlecenie, odbierz przedstawioną na niej Nagrodę, a następnie zwróć kartę do pudełka.
- **2.** Weź kartę Potwora Elitarnego jako Trofeum lub odrzuć ją na odpowiedni stos kart odrzuconych.
- **3.** Weź Łup przedstawiony na żetonie Zniszczenia.
- **4.** Od kroku 4 postępuj zgodnie z krokami śmierci Potwora **(Instrukcja, strona 21)**. **Uwaga:** Zawsze kładziesz żeton Bohatera na żetonie Zniszczenia.

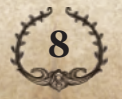

Od teraz, do końca rozgrywki pole na żetonie Zniszczenia uznaje się za wyzwolone; każdy z Bohaterów może dowolnie na nie wchodzić.

#### **Rozproszenie Faer**

Żeton Mocy Faer wskazuje ilość Magii Faer wciąż płynącej w żyłach Golema. Żeton Golema śledzi, ile Magii Faer rozproszył każdy z Bohaterów.

Możesz rozproszyć Magię Faer na różne sposoby, przesuwając swój żeton Golema na torze Reputacji:

- ◆ Jeśli pokonałeś Potwora Elitarnego Poziomu 1, przesuń swój żeton Golema o 3 punkty do przodu.
- ◆ Jeśli pokonałeś Potwora Elitarnego Poziomu 2, przesuń swój żeton Golema o 5 punktów do przodu.
- ◆ Za każde 4 Srebrne karty użyte jako Gracz-Potwór w czasie jednej Walki (zarówno z Potworem Elitarnym jak i ze zwykłym Potworem), przesuń swój żeton Golema o 1 punkt do przodu.
- ◆ Za każdą 1 Złotą kartę użytą jako Gracz-Potwór w czasie jednej Walki (zarówno z Potworem Elitarnym jak i ze zwykłym Potworem), przesuń swój żeton Golema o 1 punkt do przodu.

Za każdym razem, gdy przesuwasz swój żeton Golema na torze Reputacji, cofnij żeton Mocy Faer o tyle samo punktów.

*Przykład: Moc Faer wynosi 52.*

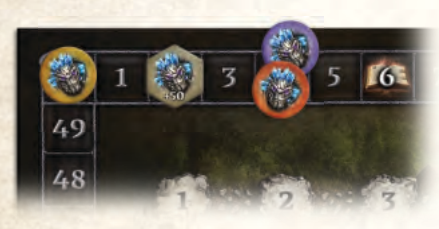

*Po pokonaniu Potwora Elitarnego Poziomu 1 przesuwasz swój żeton Golema o 3 punkty do przodu, a żeton Mocy Faer o 3 punkty do tyłu. Odwróć żeton na drugą stronę i połóż go na polu z numerem 49 na torze Reputacji.*

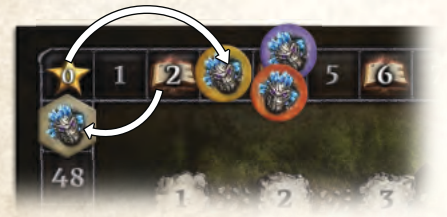

**Uwaga:** W grze Jednoosobowej możesz wyłącznie przesuwać swój żeton Golema poprzez Walkę z Potworami Elitarnymi. Jednak żeton Mocy Faer w dalszym ciągu będzie cofany po użyciu Srebrnych i Złotych kart przez Potwora w czasie Walki, tj. za każde użyte 4 Srebrne karty i za każdą użytą 1 Złotą kartę, cofnij żeton Mocy Faer o 1 punkt.

Gdy żeton Mocy Faer dotrze do pola z numerem "0" na torze Reputacji, Golem zostaje uratowany, a gra kończy się na koniec obecnej rundy.

Gracze w dalszym ciągu mogą przesuwać swój żeton Golema na torze Reputacji, ale nie przesuwają już żetonu Mocy Faer.

# **Zakończenie Scenariusza**

- ◆ Jeśli żeton Mocy Faer dotrze do 0, Golem został uratowany. Gracze pomyślnie ochronili Euthię przed całkowitym zniszczeniem. Każdy z Bohaterów otrzymuje 10 punktów Reputacji.
- ◆ Jeśli Golem nie został uratowany przed końcem 11 rundy, Bohaterowie zawiedli.

#### Bez względu na wynik, każdy z Bohaterów otrzymuje punkty Reputacji za rozproszenie Magii Faer znajdującej się w żyłach Golema, zgodnie z tabelą na karcie Mocy Faer.

**9**

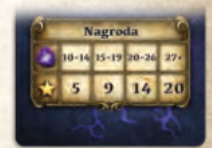

Następnie przystąpcie do Punktacji Końcowej. Żetony Bohatera, Interakcji i Handlu umieszczone na planszy Scenariusza wliczają się do punktacji końcowej Bohatera. Nie dodawajcie punktów za Potwory Elitarne, jako że w tym Scenariuszu działają one na innych zasadach niż normalnie.

# <span id="page-10-0"></span>**Obrona Krainy**

*Farruga, uosobienie potęgi natury, atakuje wszystkie miejsca istotne dla naszych ziem. Bohaterowie muszą odnaleźć smoka, obronić swój lud i ich osady oraz pokonać tę piekielną bestię.*

**Długość gry:** 12 standardowych rund, po których nastąpią 2 rundy Ataku Farruga.

**Cel gry:** Pokonaj Smoka przed końcem 14 rundy.

**Zasady Przygotowania:** Kafel Startowy Mapy to kafel z Kościołem bez Kapłana. Stwórz stos kafli Mapy zgodnie z tabelą. Kafle Rozdziału V nie są używane w tym scenariuszu.

Zamiast żetonu Bohatera, połóż figurkę Farruga na polu z numerem 1 na torze Rundy. Połóż żeton Bohatera należący do pierwszego gracza na polu z numerem 13 na torze Rundy. Zaznaczaj ilość rund przemieszczając figurkę Farruga, aż dotrze ona do żetonu Bohatera. Wystaw wtedy figurkę Farruga na mapę.

Weź kartę Smoka Farruga odpowiadającą liczbie graczy, a pozostałe zwróć do pudełka.

Potasuj karty Ataku Farruga i połóż je (zakryte) w zasięgu graczy.

Połóż żetony Inicjatywy w zasięgu graczy.

*Liczba graczy*

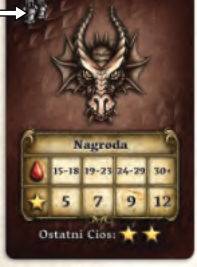

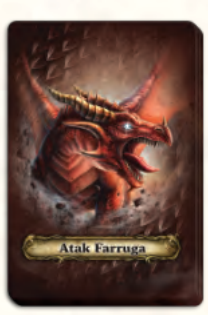

*Karta Smoka Farruga*

*Karta ataku Farruga*

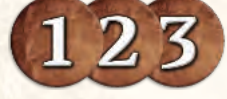

*Żetony Inicjatywy*

Użyj Potworów Elitarnych 1 i 2 Poziomu.

Każdy z graczy rozpoczyna grę z Miksturą Leczenia.

# **Zasady Specjalne**

Po ukończeniu 12 rund, gra będzie trwała kolejne 2 rundy, w czasie których nastąpi Atak Farruga. Rundy Ataku Farruga składają się z 4 Faz:

- **1.** Przygotowanie rundy Ataku
- **2.** Określanie celów Ataku
- **3.** Ruch Bohaterów
- **4.** Atak Farruga

# HEROICZNY 80'/<sup>2</sup>

*Przygotowanie Mapy dla Scenariusza Obrona Krainy*

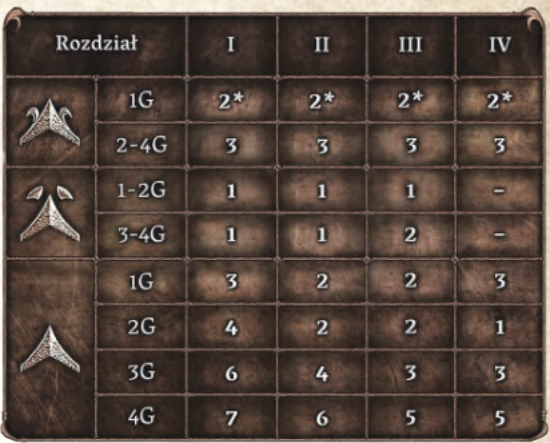

*\* Dla gry Jednoosobowej użyj konkretnych kafli Stałych, tak jak opisano w Instrukcji, strona 31.*

#### **Przygotowanie Rundy Ataku**

W tej Fazie gracze wykonują wszystkie kroki, które normalnie odbywają się na początku rundy (patrz **Instrukcja, strona 9**).

Następnie odkryj wierzchnią kartę z talii Ataku Farruga i połóż ją na wierzch talii.

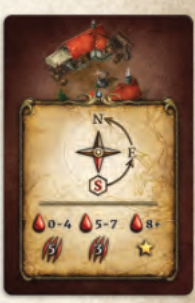

*Przykład karty Ataku Farruga*

### **Określanie Celów Ataku**

Symbol Kompasu na awersie karty wskazuje miejsca, które zostaną zaatakowane w tej rundzie. Połóż żetony Inicjatywy na następujących miejscach w poniższy sposób:

- $\triangle$  Żeton Inicjatywy "1" na miejscu znajdującym się najbliżej krawędzi mapy, w zaznaczonym na kompasie pierwszym kierunku (zaznaczony sześcianem).
- ◆ Żeton Inicjatywy "2" na miejscu znajdującym się najbliżej krawędzi mapy, w zaznaczonym na kompasie drugim kierunku (podążając za strzałką).
- ◆ Żeton Iniciatywy "3" na miejscu znajdującym się najbliżej krawędzi mapy, w zaznaczonym na kompasie trzecim kierunku (przeciwny kierunek do kierunku 1).

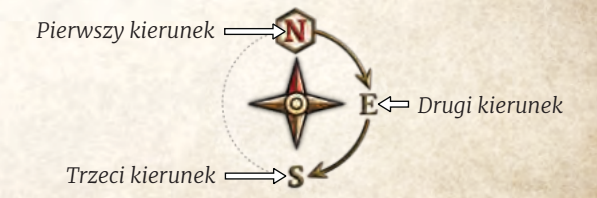

Połóż figurkę Farruga na żetonie Inicjatywy z numerem "1".

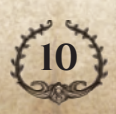

Małe symbole na górze i dole kafla Mapy odpowiadają Północy i Południu.

Jeśli w czasie określania celu Ataku wystąpi remis, wybierz miejsce na krawędzi mapy bliżej kolejnego celu ataku (w przypadku remisu przy 3 kierunku, do rozstrzygnięcia remisu użyj miejsca bliżej drugiego kierunku).

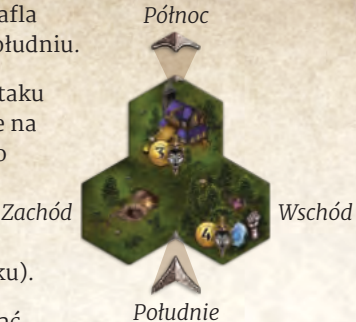

Na jednym polu może znajdować

się maksymalnie 1 żeton Inicjatywy; ignoruj pola z żetonem inicjatywy przy określaniu, gdzie położyć kolejne żetony Inicjatywy.

#### **Uwaga:**

Możliwe jest, że na Mapie znajduje się mniej odkrytych miejsc danego typu, niż jest wymagane do przeprowadzenia ataku. W takim wypadku połóż żetony Inicjatywy w kolejności numerycznej na pola, które zostaną zaatakowane.

Jedna z kart Ataku Farruga, przedstawiająca Wieże Zabójców Smoków i Kościół, nie ma na sobie kompasu. Połóż żeton Inicjatywy z numerem "1" na środku kafla Wież Zabójców Smoków, a żeton Inicjatywy z numerem "2" na Kościele.

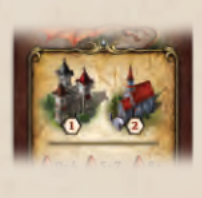

*Przykład: Karta Ataku Farruga jako cel ataków wskazuje Alchemików. Na Mapie znajdują się 3 pola Alchemików.*

*Żeton Inicjatywy z numerem "1" należy położyć na polu Alchemika znajdującym się najbliżej północnej krawędzi mapy (zaznaczone sześcianem). Jednak na północy znajdują się 2 pola Alchemików w tej samej odległości od krawędzi Mapy. W takim wypadku, kolejny kierunek z numerem "2" (wschód) będzie użyty do rozstrzygnięcia remisu.*

*Żeton Inicjatywy z numerem "2" należy położyć na polu Alchemika znajdującym się najbliżej wschodniej krawędzi Mapy. Miejsca z żetonami Inicjatywy nie są brane pod uwagę, więc żeton należy położyć na polu Alchemika będącym drugim najbardziej wysuniętym na wschód.*

*Żeton Inicjatywy z numerem "3" należy położyć na ostatnim polu Alchemika.*

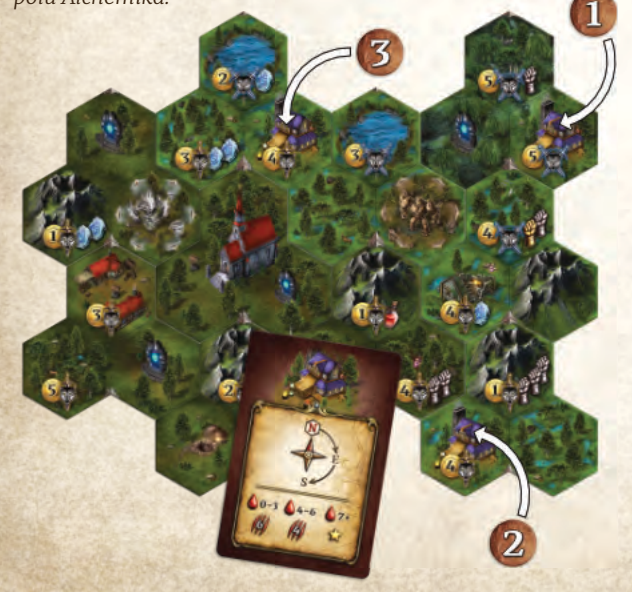

#### **Ruch Bohaterów**

Zaczynając od pierwszego gracza, a potem zgodnie z ruchem wskazówek zegara, każdy z graczy przemieszcza swojego Bohatera.

Bohaterowie mogą poruszać się po Mapie bez żadnych ograniczeń; Moce Żywiołaków przestają działać, nie ma też więcej Potworów; wszystkie pola uznaje się za wyzwolone. Bohaterowie mogą się wyłącznie Poruszać lub odwiedzić Kościół; nie mogą wykonywać żadnych innych Akcji lub Akcji Darmowych.

Bohaterowie mogą zmieniać Wyposażenie, mogą też używać Umiejętności i Przedmiotów, z których można korzystać poza Walką. Akcja Handlu jednak pozostaje niedostępna, więc Bohaterowie nie mogą Nauczyć się nowych Umiejętności.

#### **Atak Farruga**

Gdy wszyscy Bohaterowie się przemieszczą i któryś z nich znajduje się na polu zajmowanym przez Farruga, musi on zaatakować smoka. Gracz, który wykorzystał najmniej punktów Ruchu, aby dotrzeć w to miejsce, atakuje jako pierwszy. Następnie atakują pozostali gracze, a kolejność również określana jest przez liczbę wykorzystanych punktów Ruchu. W przypadku remisu należy wybrać pierwszego atakującego gracza losowo.

#### **Uwaga:** Teleportacja nie wymaga użycia punktów Ruchu.

Walka podlega normalnym zasadom, z poniższymi wyjątkami:

- ◆ Nie używa się kart Kontroli.
- ◆ Moce Żywiołaków nie są brane pod uwagę.
- ◆ Nie używa się Kości Nadziei.
- ◆ Bohaterowie nie mogą użyć Przedmiotów i Umiejętności z przekreśloną ikoną Smoka.

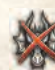

Walkę rozpatruje się zgodnie z 4 poniższymi Fazami:

- **1.** Faza Leczenia Bohatera (tak jak zawsze)
- **2.** Faza Pierwszego Uderzenia (tak jak każde Pierwsze Uderzenie)
- **3.** Faza Ataku Bohatera (tak jak zawsze) **Uwaga:** Całkowita ilość Obrażeń zadanych smokowi to suma ataków z Fazy 2 i 3.
- **4.** Faza Rozpatrzenia Obrażeń
	- **a.** Połóż żetony Obrażeń Twojego Bohatera na karcie Farruga równe ilości zadanych Obrażeń (ale nie więcej, niż Zdrowia Farruga – patrz Ostatni Cios poniżej).
	- **b.** Twój Bohater otrzymuje 6 punktów Ran, tak jak zaznaczono na karcie Farruga.
	- **c.** Na podstawie ilości zadanych smokowi Obrażeń, Twój Bohater otrzymuje dodatkowe Rany lub punkty Reputacji, tak jak przedstawiono to na karcie Ataku Farruga.

**11**

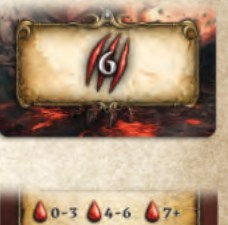

*Przykład: Maeldur, w Fazie Pierwszego Uderzenia używa najpierw Magicznej Procy i zadaje 1 punkt Obrażeń. Następnie, w Fazie Ataku Bohatera używa Umiejętności Błyskawica i zadaje dodatkowe 4 punkty Obrażeń; w sumie Farruga otrzymuje 5 punktów Obrażeń. Maeldur otrzymuje 10 punktów Ran (6 jako wartość podstawowa i +4 z karty Ataku).*

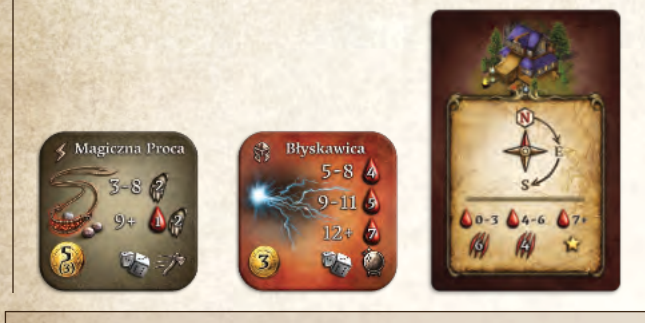

**Uwaga:** Karta Ataku Farruga nie wpływa na Bohaterów nie znajdujących się na tym samym polu co Farruga.

Jeśli Twój Bohater zginął w czasie Ataku Farruga, Odradza się w Kościele. Postępuj zgodnie z poniższymi krokami:

- **1.** Tracisz wszystkie pozostałe punkty Ruchu (oznaczone żetonami Ruchu).
- **2.** Tracisz 2 punkty Reputacji.
- **3.** Przywróć Zdrowie Bohatera do Maksimum.
- **4.** Kontynuuj grę podczas kolejnego Ataku Farruga.

#### **Kolejny Atak**

Jeśli Farruga nie został pokonany, należy usunąć obecny żeton Inicjatywy. Jeśli nie ma innych żetonów Inicjatywy na mapie, runda się kończy. W przeciwnym wypadku należy przesunąć figurkę Farruga na kolejny żeton Inicjatywy i ponownie rozpatrzeć Fazę 3 (Ruch Bohaterów). Wszystkie żetony Akcji / Przedmioty / Umiejętności wykorzystane w tej rundzie pozostają wykorzystane.

**Uwaga:** Gracz może przemieścić swojego Bohatera od razu do żetonu Inicjatywy z numerem "2", w wyniku czego pomija on pierwsze z zaatakowanych miejsc. W takim wypadku, gdy Farruga zaatakuje drugie miejsce, Bohater już tam będzie, więc zakłada się, że użył on najmniej punktów Ruchu, by tam dotrzeć.

#### **OSTATNI CIOS**

Atak, który doda żetony Obrażeń na kartę Farruga równe lub wyższe niż aktualny poziom Zdrowia Farruga nazywa się Ostatnim Ciosem.

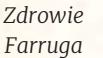

Farruga

**12**

Suma żetonów Obrażeń, które otrzymał Farruga nie może przekroczyć Zdrowia, które posiada. W związku z tym, Ostatni Cios umieszcza tylko tyle żetonów Obrażeń, aby ich suma równa była zdrowiu Farruga. Jeśli zadałeś Ostatni Cios to:

- ◆ Otrzymujesz 2 punkty Reputacji.
- ◆ Nie otrzymujesz punktów Reputacji ani Ran z karty Ataku Farruga
- ◆ Nie otrzymujesz 6 punktów Ran z karty Farruga.

*Przykład: Farruga ma 50 punktów Zdrowia. Jak na razie zadano mu 45 punktów Obrażeń. Twój atak zadaje 8 punktów Obrażeń. Kładziesz tylko 5 żetonów Obrażeń na Farruga.*

**Uwaga:** W grze Jednoosobowej nie ma Ostatniego Ciosu.

# **Zakończenie Scenariusza**

- ◆ Jeśli Farruga otrzymał Obrażenia równe jego Zdrowiu, zostaje pokonany. Bohaterowie pomyślnie obronili mieszkańców Euthii. Każdy z Bohaterów otrzymuje 10 punktów Reputacji.
- ◆ Jeśli Farruga nie został pokonany przed końcem 14 rundy, Bohaterowie zawiedli.

Bez względu na rezultat, każdy z Bohaterów otrzymuje punkty Reputacji w zależności od ilości zadanych punktów Obrażeń, tak jak przedstawiono to na karcie Farruga.

*Przykład: W grze dla 3 osób, jeśli zadałeś w sumie 22 punkty Obrażeń, otrzymujesz 7 punktów Reputacji.*

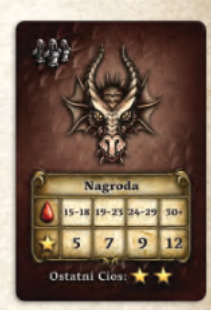

Reszta Punktacji Końcowej pozostaje bez zmian.

# <span id="page-13-0"></span>**Przerażający Mirrezil**

*Mirrezil, smok powstały z czystych emocji, używając swej magii próbuje zniszczyć Kościół i przerwać krąg odrodzenia, który wskrzesza poległych Bohaterów. Wykorzystując magię obronną, stań w obronie ostatniego bastionu nadziei całej Euthii.*

**Długość gry:** 15 standardowych rund, po których nastąpi 1 runda Ataku Mirrezila.

**Cel gry:** Pokonaj Smoka w 16 rundzie.

**Zasady Przygotowania:** Kafel Startowy Mapy to kafel z Kościołem bez Kapłana. Stwórz stos kafli Mapy zgodnie z tabelą.

Weź kartę Mirrezila odpowiadającą ilości graczy, pozostałe zwróć do pudełka.

Stwórz talię Wydarzeń w poniższy sposób:

- ◆ Rozdziel karty Wydarzeń Mirrezila według ich Kategorii  $(I$  i II).
- ◆ Potasuj karty Kategorii II, dobierz losowo 2 z nich i połóż je zakryte w zasięgu graczy, tworząc nowy stos.
- ◆ Potasuj karty Kategorii I, dobierz losowo 1 z nich i połóż ją odkrytą na wierzchu poprzednio stworzonego stosu.
- ◆ Zwróć wszystkie niewykorzystane karty Wydarzeń do pudełka.

Połóż żetony Magii Obronnej obok talii Wydarzeń.

Połóż żetony Inicjatywy na polach 6, 11 i 16 na torze Rundy, stroną z symbolem smoka na wierzchu.

Użyj Potworów Elitarnych 1 i 2 Poziomu.

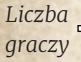

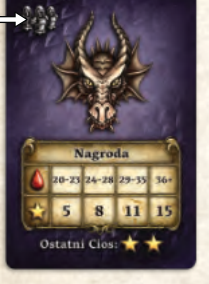

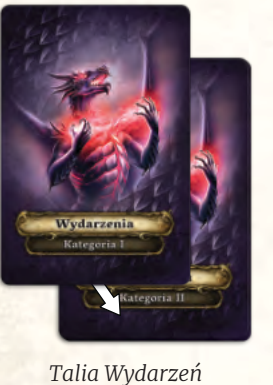

*Karta Smoka Mirrezila*

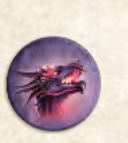

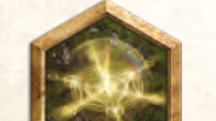

Każdy z graczy rozpoczyna grę z 10 Złotymi monetami. *Żeton Inicjatywy Żeton Magii Obronnej*

# **Zasady Specjalne**

Karta znajdująca się aktualnie na wierzchu talii Wydarzeń wpływa na rozgrywkę do czasu, aż zostanie zwrócona do pudełka.

*Przygotowanie Mapy dla Scenariusza Przerażający Mirrezil*

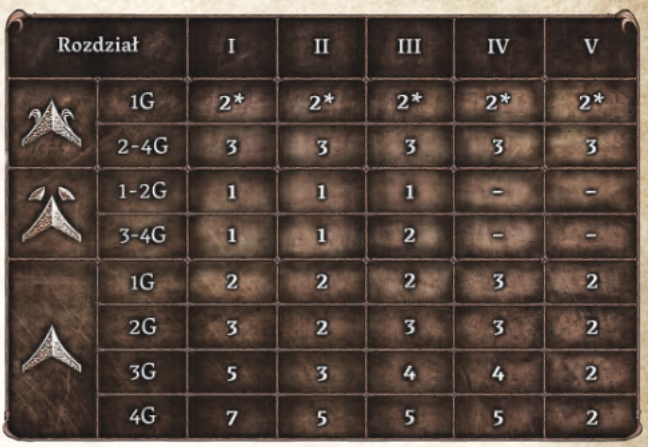

*\* Dla gry Jednoosobowej użyj konkretnych kafli Stałych, tak jak opisano w Instrukcji, strona 31.*

Na początku rundy 6 i 11 zwróć aktualną kartę Wydarzeń do pudełka i odkryj nową kartę Wydarzeń. Pierwsze dwa żetony Inicjatywy na torze Rundy mają za zadanie Ci o tym przypomnieć.

Bohaterowie mogą rzucać Magię Obronną, aby chronić się przed efektami Wydarzeń i otrzymać Nagrodę.

W rundzie 16 Mirrezil atakuje. Bez względu na to, czy Mirrezil został pokonany czy nie, przejdź do Punktacji Końcowej; gracz o największej ilości punktów Reputacji zostaje zwycięzcą.

#### **Rzucanie Magii Obronnej**

Każda karta Wydarzeń opisuje u góry swój negatywny efekt, a na dole Nagrodę. Jeśli rzucisz Magię Obronną, możesz zignorować negatywny efekt karty i otrzymać Nagrodę.

Możesz rzucić Magię Obronną tylko raz na każde Wydarzenie, tj. jeśli rzuciłeś Magię Obronną w trakcie obecnego Wydarzenia, nie możesz tego zrobić ponownie.

*Negatywny efekt Koszt rzucenia*

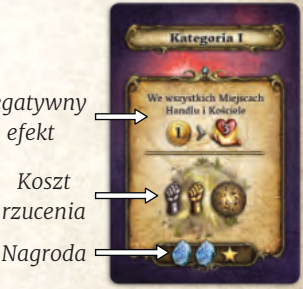

Aby rzucić Magię Obronną, Twój Bohater musi znajdować się na polu, które zawiera

jeden z Twoich żetonów Bohatera i nie zawiera jeszcze żetonu Magii Obronnej (należącego do dowolnego gracza). Postępuj zgodnie z poniższymi krokami:

- **1.** Zapłać koszt rzucenia, tak jak przedstawiono to na karcie, odrzucając Srebrne karty, Złote karty i Esencję.
- **2.** Połóż żeton Magii Obronnej awersem do góry pod żetonem Bohatera na polu, na którym się właśnie znajduje Twój Bohater.
- **3.** Otrzymujesz nagrodę przedstawioną na dole karty Wydarzenia.

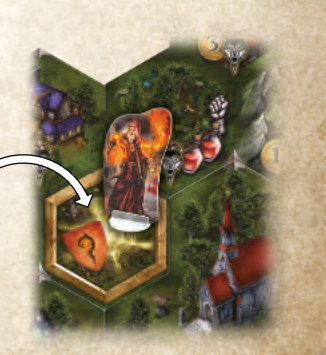

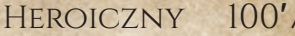

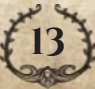

Jeśli pod którymkolwiek z Twoich żetonów Bohatera znajduje się żeton Magii Obronnej, awersem do góry, to ignorujesz negatywne efekty Wydarzenia znajdującego się na wierzchu talii Wydarzeń.

**Uwaga:** Żetony Magii Obronnej będą również używane podczas ataku Mirrezila, tak jak opisano to w odpowiedniej sekcji poniżej.

Kiedy odkrywasz nowe Wydarzenie, wszystkie żetony Magii Obronnej należy obrócić rewersem do góry. Ma ci to przypominać, że negatywne efekty odkrytego Wydarzenia znowu wpływają na twojego

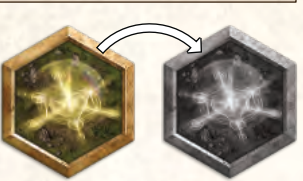

*Awers Rewers*

Bohatera, tj. aby móc zignorować negatywne efekty Wydarzenia, należy ponownie rzucić Magię Obronną.

Wszystkie karty Wydarzeń objaśniono w Dodatku do Instrukcji.

#### **Runda Ataku Mirrezila**

Po 15 standardowych rundach rozgrywki, Mirrezil przechodzi do Ataku w czasie specjalnej Rundy Ataku Mirrezila.

Na początku 16 rundy, należy wykonać następujące kroki:

- ◆ Umieść wszystkich Bohaterów w Kościele i przywróć ich Zdrowie do Maksimum.
- ◆ Przygotuj wszystkie wykorzystane Przedmioty i Umiejętności.
- ◆ Odwróć wszystkie Klejnoty na ich aktywną stronę.
- ◆ Gracze mogą zmienić Wyposażenie oraz użyć Umiejętności i Przedmiotów używanych poza Walką.

**Uwaga:** W tej rundzie gracze nie wykonują Akcji, Darmowych Akcji i nie wykonują Ruchu. Z tego powodu, gracze nie mogą Nauczyć się nowych Umiejętności (do czego wymagana jest Akcja Handlu), ani zakupić Mikstury Leczenia w Kościele.

#### **Początek Walki**

Na początku walki z Mirrezilem należy wykonać poniższe kroki:

- **1.** Każdy z graczy kładzie 3 żetony Obrażeń na kartę Mirrezila za każdą rzuconą przez Bohatera Magię Obronną w trakcie gry (żetony Magii Obronnej pod żetonami Bohatera).
- **2.** Każdy Bohater może przeprowadzić Pierwsze Uderzenie odpowiednim Przedmiotem lub Umiejętnością. Szczegóły Rund Walki przedstawiono poniżej.

#### **Rundy Walki**

Walka z Mirrezilem trwa serię Rund Walki, każda z nich składa się z trzech Faz. Trwa to do momentu śmierci wszystkich Bohaterów lub gdy Mirrezil zostanie pokonany.

- **1.** Faza Leczenia Bohatera
- **2.** Faza Ataku Bohaterów (patrz poniżej)
- **3.** Faza Ataku Mirrezila (patrz poniżej)

Jeśli Mirrezil i co najmniej jeden z Bohaterów wciąż żyje, przystąp do kolejnej Rundy Walki.

Walka podlega normalnym zasadom z poniższymi wyjątkami:

- ◆ Nie używa się kart Kontroli.
- ◆ Nie używa się Kości Nadziei.
- ◆ Bohaterowie nie mogą użyć Przedmiotów i Umiejętności z przekreśloną ikoną Smoka.

W Fazie 2, każdy z Bohaterów atakuje smoka Bronią lub Umiejętnością bez efektu Pierwszego Uderzenia. Losowo wybierz kolejność ataku Bohaterów. Wszystkie Obrażenia zadawane Mirrezilowi połóż na jego karcie.

W Fazie 3, jeśli Mirrezil wciąż żyje, każdy z Bohaterów otrzymuje 13 punktów Ran, tak jak przedstawiono na jego karcie.

#### **OSTATNI CIOS**

Atak, który doda żetony Obrażeń na kartę Mirrezila równe lub wyższe niż aktualny poziom Zdrowia Mirrezila nazywa się Ostatnim Ciosem. Gracz, który zadał Ostatni Cios, otrzymuje 2 punkty Reputacji.

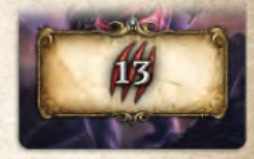

*Zdrowie Mirrezila*

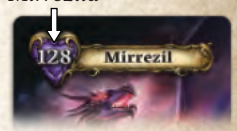

Suma żetonów Obrażeń, które otrzymał Mirrezil, nie może przekroczyć Zdrowia, które posiada; jeśli Ostatni Cios zadał więcej Obrażeń, umieszczasz tylko tyle żetonów Obrażeń, aby ich suma równa była pozostałemu zdrowiu Mirrezila.

*Przykład: Mirrezil ma 128 punktów Zdrowia. Jak na razie zadano mu 120 punktów Obrażeń. Twój atak zadaje 11 punktów Obrażeń. Mimo to, kładziesz tylko 8 żetonów Obrażeń na kartę Mirrezila.*

**Uwaga:** W grze Jednoosobowej nie ma Ostatniego Ciosu.

#### **Śmierć Bohatera w Walce**

Jeśli Twój Bohater zginie w czasie Ataku Mirrezila, tracisz 2 punkty Reputacji. Nie bierzesz też udziału w dalszej rozgrywce. W dalszym ciągu dostajesz punkty na koniec gry i możesz zostać zwycięzcą, pomimo śmierci Bohatera.

### **Zakończenie Scenariusza**

- ◆ Jeśli Mirrezil otrzymał Obrażenia równe jego Zdrowiu, zostaje pokonany. Bohaterowie pomyślnie obronili Kościół i pokonali smoka! Każdy z Bohaterów otrzymuje 10 punktów Reputacji za pokonanie Mirrezila.
- ◆ Jeśli wszyscy Bohaterowie zginęli, nie udało się obronić Kościoła i mieszkańców Euthii.

Bez względu na rezultat, każdy z Bohaterów otrzymuje punkty Reputacji w zależności od ilości zadanych przez nich punktów Obrażeń, tak jak przedstawiono to na karcie Mirrezila.

*Przykład: W grze dla 3 osób, jeśli zadałeś w sumie 30 punktów Obrażeń, otrzymujesz 11 punktów Reputacji.*

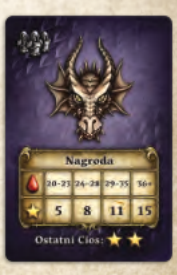

Reszta Punktacji Końcowej pozostaje bez zmian.

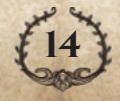

# <span id="page-15-0"></span>**Wypędzenie Brasatha**

*Brasath, tajemnicza istota powstała z samego Faer. Pomimo braku fizycznej formy, natychmiast rozpoznasz jej obecność: nieuniknioność Śmierci!*

**Długość gry:** Do 20 rund gry.

**Cel gry:** Wypędź Brasatha poprzez wykonywanie Misji Legend i przynosząc do Kościoła odpowiednią ilość Artefaktów.

Liczba wymaganych Artefaktów:

- ◆ **1 gracz:** 2 Artefakty
- ◆ **2 graczy:** 3 Artefakty
- ◆ **3 lub 4 graczy:** 4 Artefakty

Gdy tylko liczba wymaganych Artefaktów znajdzie się w Kościele, gra kończy się na koniec obecnej rundy.

**Zasady Przygotowania:** Kafel Startowy Mapy to kafel z Kościołem i z Kapłanem. Stwórz stos kafli Mapy zgodnie z tabelą. W tym scenariusz należy użyć kafli Legend. Kafle Legend są kaflami Specjalnymi.

Zgodnie z ilością graczy, potasuj karty Wydarzeń Kapłana, rewersem do góry, aby stworzyć talię Wydarzeń i połóż ją w zasięgu graczy. Odkryj wierzchnią kartę (połóż ją na wierzch talii).

Połóż żetony Zaopatrzenia w zasięgu graczy.

Użyj Potworów Elitarnych wszystkich poziomów.

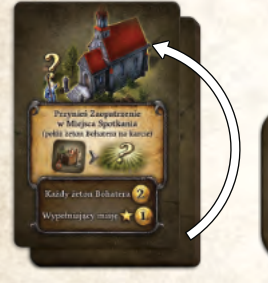

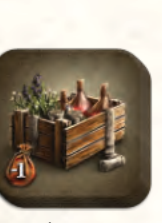

*Karty Spotkań Kapłana*

*Żetony Zaopatrzenia*

Każdy z graczy rozpoczyna grę z 20 Złotymi monetami i 5 punktami Reputacji.

**Pamiętaj:** Żaden z Bohaterów nie zaczyna gry z Odkrytymi żetonami Bohatera; muszą je najpierw Odkryć w trakcie Akcji Handlu tak jak zawsze.

# **Zasady Specjalne**

Pole przedstawiające Kapłana jest polem Spotkania; postępuj zgodnie z normalnymi zasadami wypełniania Misji Spotkania. Jego zadania wymagają dostarczania Zaopatrzenia w różne miejsca. Aby dowiedzieć się więcej na temat kart Spotkań Kapłana, patrz **Dodatek do Instrukcji**.

**Kafle Legendy:** Gdy odkryjesz kafel Legendy, połóż odpowiadającą mu kartę Legendy i Artefakt w pobliżu, awersem do góry.

Pierwszy gracz, który wejdzie na środkowe pole kafla Legendy i spełni wymagania Misji może zabrać Artefakt. Wymagania te wymieniono na karcie Legendy i szczegółowo wyjaśniono w **Dodatku do Instrukcji.**

*Przygotowanie Mapy dla Scenariusza Wypędzenie Brasatha*

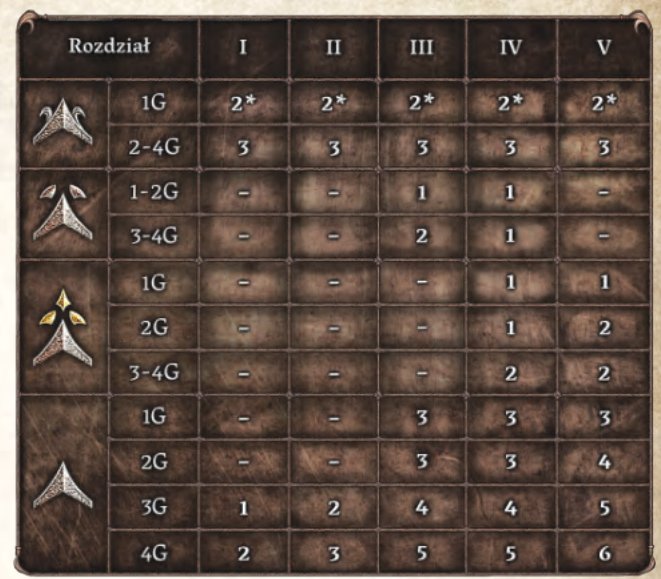

*\* Dla gry Jednoosobowej użyj konkretnych kafli Stałych, tak jak opisano w Instrukcji, strona 31.*

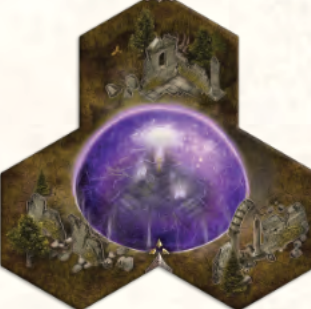

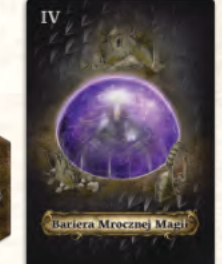

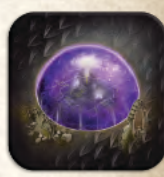

*Odpowiadające sobie kafel Legendy, karta Legendy i kafel Artefaktu.*

Artefakt jest Przedmiotem i musi być przechowywany w Twojej Sakwie.

Jeśli niosąc Artefakt przemieścisz się na pole Kościoła, jako Akcję Darmową możesz położyć Artefakt poniżej planszy Scenariusza i położyć wypełnioną kartę Legendy obok swojej planszy Bohatera. Otrzymujesz

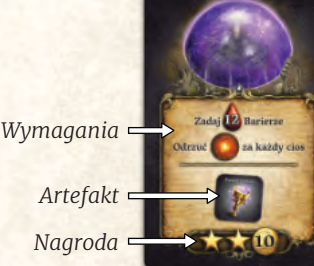

Nagrody za jej wykonanie. Karta Legendy będzie się liczyła podczas Punktacji Końcowej tak, jak karta Misji.

# **Zakończenie Scenariusza**

Jeśli Bohaterom udało się zgromadzić odpowiednią ilość Artefaktów w Kościele, zanim 20 Runda dobiegła końca, Brasath został pomyślnie wygnany; wszyscy Bohaterowie otrzymują 10 punktów Reputacji.

W przeciwnym razie, ziemie Euthii pogrążają się w odmętach terroru.

Bez względu na rezultat, gracze przechodzą normalnie do Punktacji Końcowej.

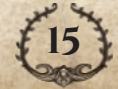

#### Heroiczny 120′ **/**

# **euthia.com**

Lineary

88828

**dieagames.com**

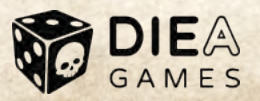

2222